# LA LETTRE DE L'ERUN

## NUMÉDU 68 : LE NUMÉRIQUE ÉDUCATIF DANS LE HAUT-RH

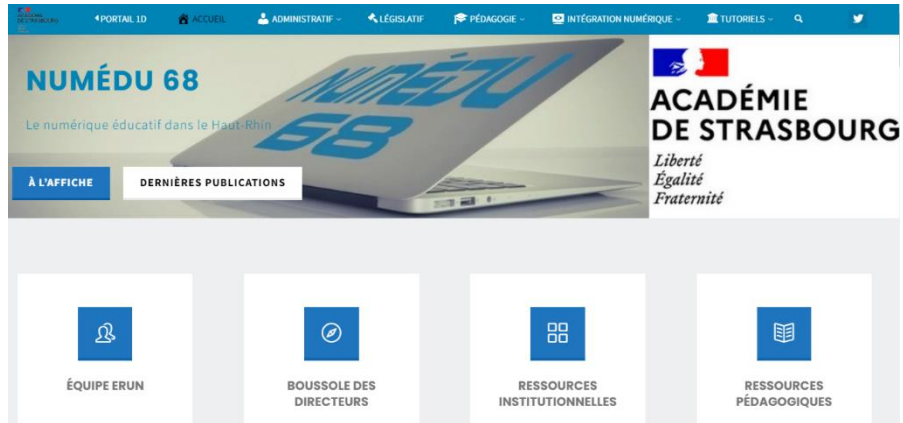

**[NUMÉDU 68](http://tice68.site.ac-strasbourg.fr/wp2/)** est le site des **E**nseignants **R**éférents aux **U**sages du **N**umérique dans le département du Haut-Rhin. Retrouvez-y toute l'information numérique du département, des liens vers des ressources institutionnelles ou non, des éclaircissements sur le CRCN, sur le RGPD, sur le droit à l'image, des présentations de ressources pédagogiques numériquement intéressantes, des tutoriels, etc…

Et bien évidemment, les coordonnées de votre ERUN de circonscription pour toute question numérique !

<http://tice68.site.ac-strasbourg.fr/wp2/>

#### **QUEL LOGICIEL POUR ENREGISTRER MON ECRAN ?**

De nombreuses solutions existent pour enregistrer votre écran d'ordinateur afin de réaliser une capsule vidéo de démonstration pour/par vos élèves par exemple. Néanmoins, il en existe une légère, gratuite, open source et très simple à utiliser. Un seul inconvénient, elle n'existe que pour Windows.

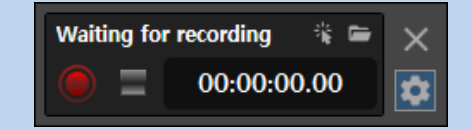

[Il s'](https://colibris.link/ScreenRecorder)agit de **[ScreenRecorder](https://github.com/akon47/ScreenRecorder)**.

Lien de téléchargement : <https://colibris.link/ScreenRecorder>

**Erance transfert** un service interministériel d'envoi de fichiers/dossiers volumineux jusqu'à 20 Go (2 Go max par fichier), simple et sécurisé, entre agents de l'État, mais aussi avec les usagers.

- ➢ Agent de l'État, vous souhaitez envoyer des fichiers lourds ?
- ➢ Un usager doit vous faire parvenir des pièces justificatives qui ne passent pas par courriel ?
- ➢ Votre prestataire doit rapidement vous transmettre des documents volumineux ?

*Seul prérequis : le destinataire OU l'expéditeur doit être un agent de l'État.*

[Comment ça marche](http://tice68.site.ac-strasbourg.fr/wp2/?p=3066) ?

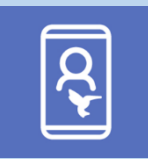

**N°3** Sept.-Oct. 2022

### **MES DÉMARCHES ET MES INFOS RH EN 1 CLIC !**

Avec l'appli **e-colibris**, je gère mes infos RH, je dispose d'un pass ministériel et j'effectue certaines démarches RH de manière simple, fiable et sécurisée.

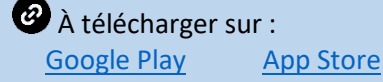

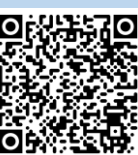

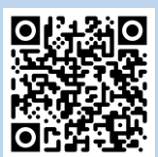

#### **ASSEZ DE LA PUBLICITE LORSQUE VOUS VISIONNEZ UNE VIDEO YOUTUBE ? Digiplay by La Digitale INDISPENSABLE POUR PRÉSENTER UNE VIDÉO À VOS ÉLÈVES !**

[Digiplay](https://ladigitale.dev/digiplay/#/) est un service qui permet de visionner une vidéo YouTube en dehors de YouTube sans publicités autour, ni annonce en début de vidéo, sans aucune distraction, sans suggestions de lecture à la fin. Il est même possible de régler à l'avance la durée pour que la [lect](https://ladigitale.dev/digiplay/#/)ure s'arrête à un temps donné.

**2** [Lien Digiplay](https://ladigitale.dev/digiplay/#/) Tutoriel de [prise en main](https://ladigitale.dev/digiplay/#/v/624ffbea4b9f4)

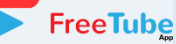

Et si vous en avez assez de vous faire espionner par Google lorsque vous surfez sur YouTube[, FreeTube](https://freetubeapp.io/) est fait pour vous ! Il s'agit d'un client YouTube pour Windows, Mac et Linux construit autour d'une utilisation plus privée de YouTube. En prime, vous pouvez même télécharger les vidéos.

*a* [freetubeapp.io/#download](https://freetubeapp.io/#download)

Frédéric Landru ERUN 1D Wittenheim  $@0@@@@$